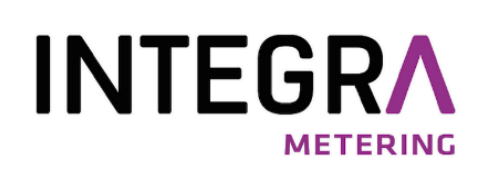

# aquastream®

System modules for mechanicals water meters

# Protocol aquastream® M-Bus & aquastream® Radio W8 (Wireless M-Bus/OMS) & aquastream® M-Bus/Pulses & aquastream® Radio L8 (LoRaWAN)

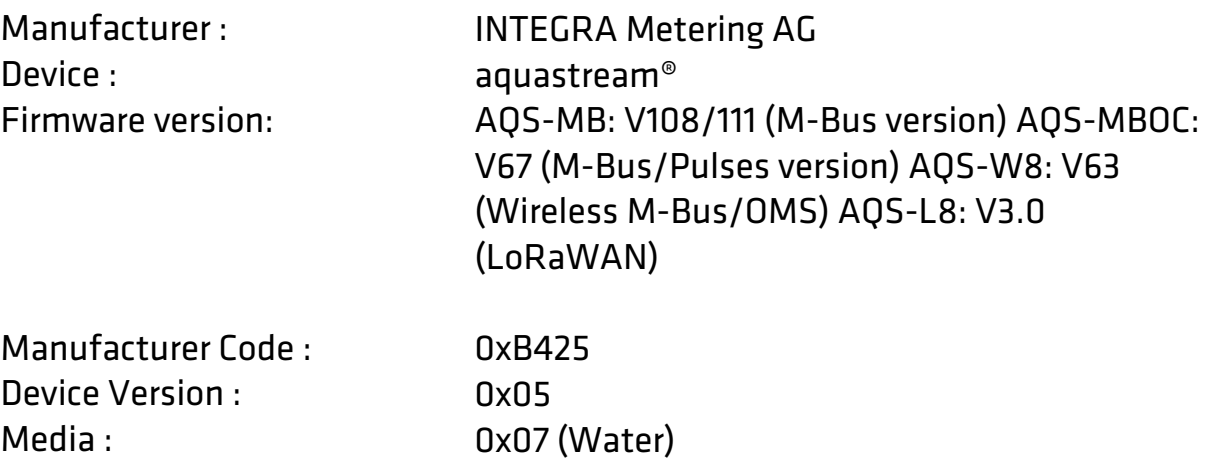

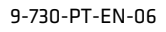

# Contents

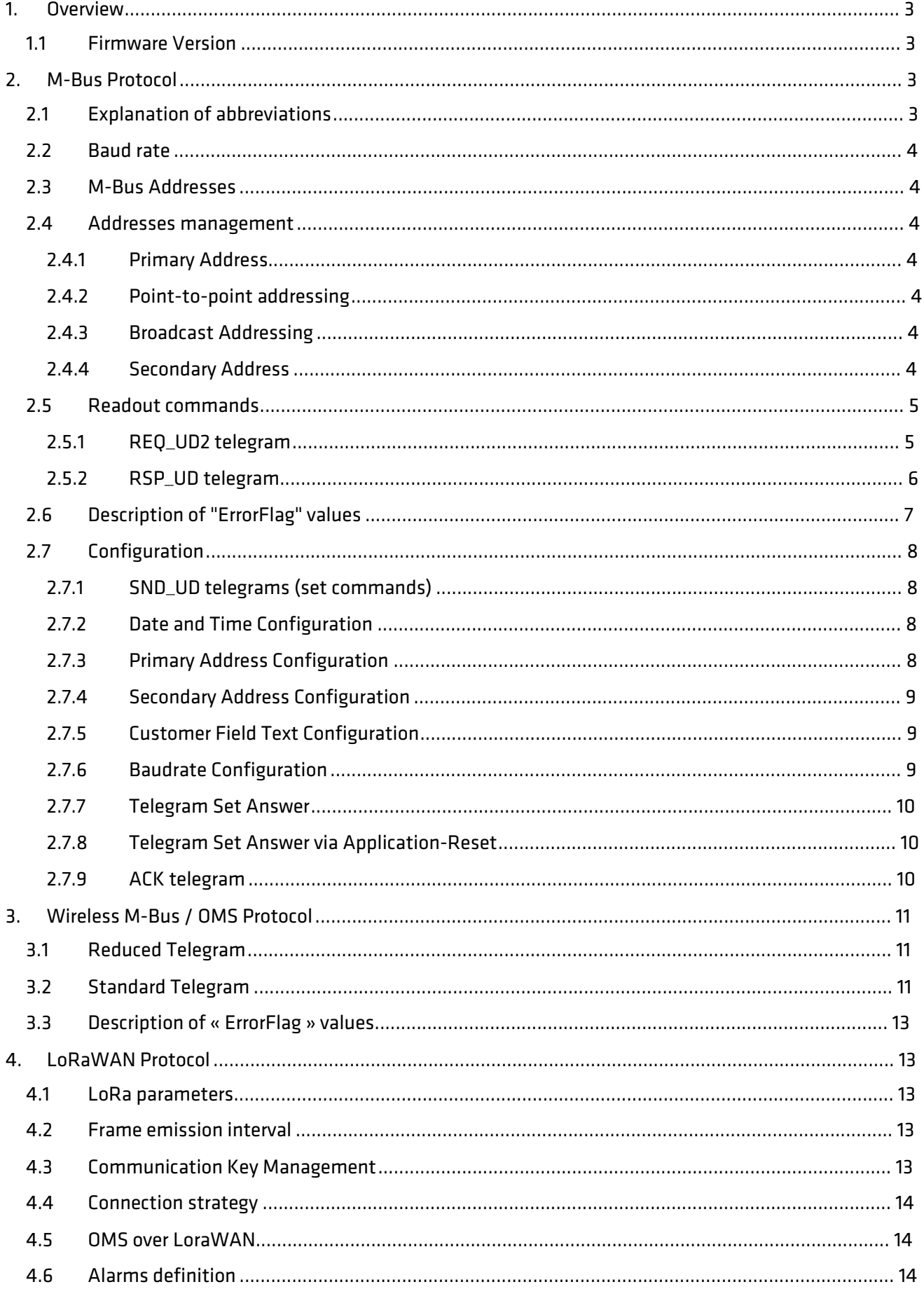

# <span id="page-2-0"></span>1. Overview

# <span id="page-2-1"></span>1.1 Firmware Version

This document is valid for the following

## Firmware:

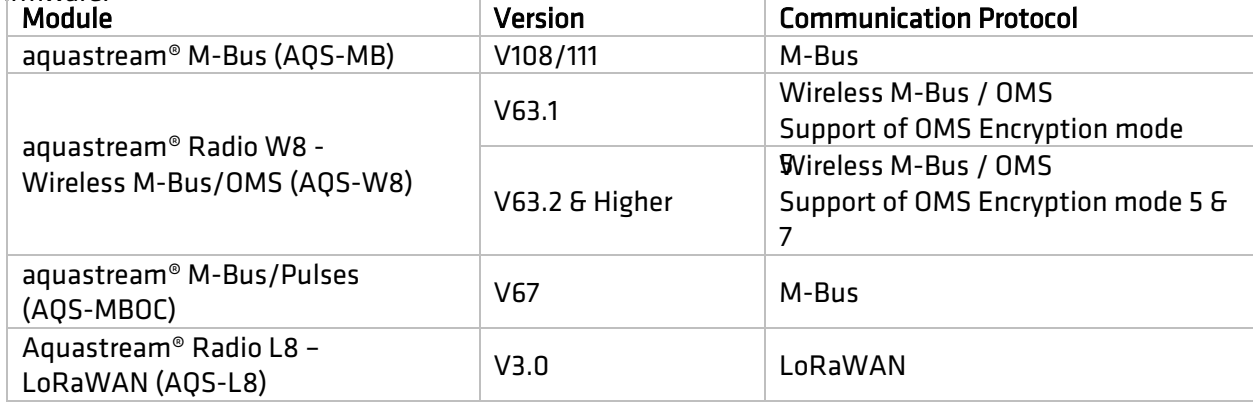

# <span id="page-2-2"></span>2. M-Bus Protocol

The device communicates according to EN 13757-2 and EN 13757-3. In this document, these two standards are referred to as EN 13757.

The device supports only some of the telegrams defined in this standard.

The following parameters can be configured via SND\_UD:

• Date and time, primary address, secondary address, customer text field, baud

- The following telegrams can be selected for the response REQ\_UD2 (response telegram) :
	- The data dependent on the selected telegram can be read with a REQ\_UD2 command. Standard.

The following commands are used for

• Slave-Seleeddressing: SND\_NKE.

# <span id="page-2-3"></span>2.1 Explanation of abbreviations

Various abbreviations are used in this document and are described in the following table.

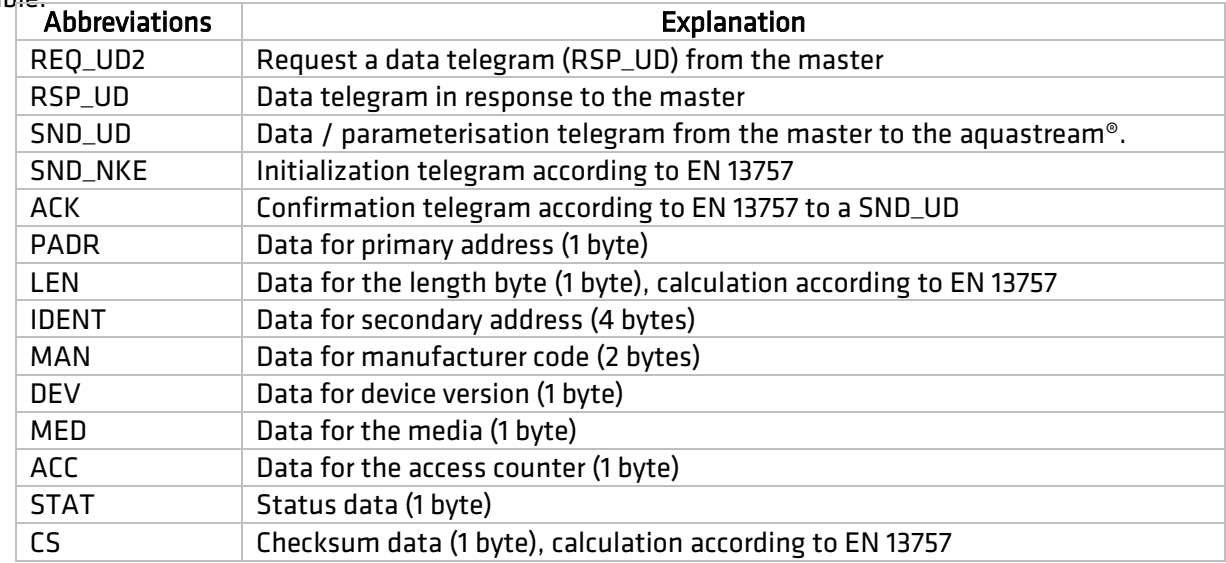

Table 1: Abbreviations

# <span id="page-3-0"></span>2.2 Baud rate

aquastream® module can communicate at 300, 2400 and 9600 bauds. The baud rate is set to 2400 on delivery (default value).

# <span id="page-3-1"></span>2.3 M-Bus Addresses

The device supports primary and secondary addressing according to EN 13757. The primary address is set to zero on delivery of the devices (default value).

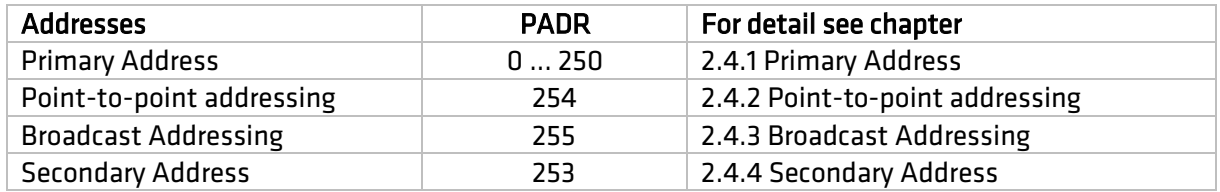

# <span id="page-3-2"></span>2.4 Addresses management

#### <span id="page-3-3"></span>2.4.1 Primary Address

Each aquastream® module can be addressed in an M-Bus network via the primary address. The permitted range of the primary address is 0...250. Each telegram contains the primary address in the A field.

#### <span id="page-3-4"></span>2.4.2 Point-to-point addressing

If the M-Bus network consists of a single M-Bus slave (in this case aquastream®) and a master, point-topoint addressing can be used. For this purpose, field A of the master telegram is set to 254 (0xfe). The aquastream® responds to point-to-point telegrams regardless of the setting of its primary address.

## <span id="page-3-5"></span>2.4.3 Broadcast Addressing

Broadcast addressing can be used if all meters in a network are to receive a telegram at the same time (e.g. change the baud rate) and process it. Field A of the master telegram is set to 255 (0xff). The aquastream® does not respond to telegrams but executes the commands.

#### <span id="page-3-6"></span>2.4.4 Secondary Address

If an M-Bus network contains more than 250 devices, secondary addressing is used. The secondary addressing is done via field A: 253 (0xfd) with the 8-byte header selection. The device must be selected before the actual communication by means of a slave select telegram. After the actual communication, the secondary addressing can be cancelled again. Deselection is carried out by means of a SND\_NKE command or by selecting another device.

#### 2.4.4.1 Selection frame (Slave-Select)

The aquastream® is selected for secondary addressing with the following telegram:

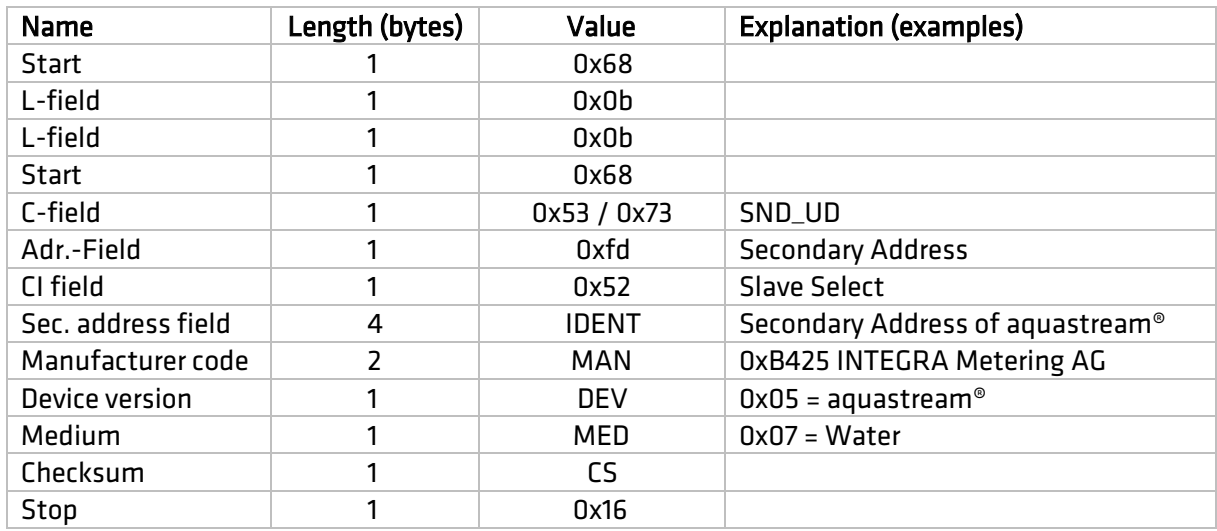

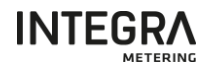

C-Field: no distinction between 0x53 and 0x73.

IDENT: Instead of the exact secondary address, the 8-bit character 0c0xff can also be used. Example 0xfffffffff344: All aquastream® with a secondary address ending in 0x344 are selected.

MAN: Instead of 0xb425, the 16-bit 0xffff can also be used.

DEV: Instead of 0x05, the 8-bit value 0xffffff can also be used.

MED: Instead of 0x06 or 0x07, the 8-bit value 0xffffff can also be used.

- If all 4 data correspond to the aquastream® settings, the device is selected and responds with an ACK telegram.
- If one of the values does not correspond to the parameterisation, it is deselected and does not respond.

#### 2.4.4.2 Frame SND\_NKE

Secondary addressing can be cancelled by means of the following telegram:

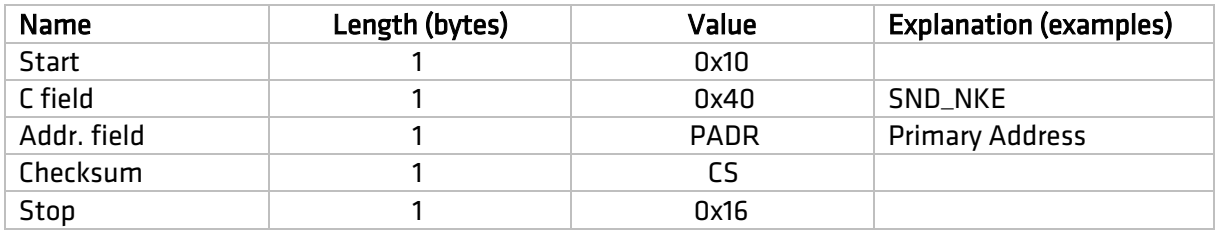

• Answers with an ACK telegram.

#### <span id="page-4-0"></span>2.5 Readout commands

#### <span id="page-4-1"></span>2.5.1 REQ\_UD2 telegram

Reading is always requested by the master via the REQ\_UD2 telegram:

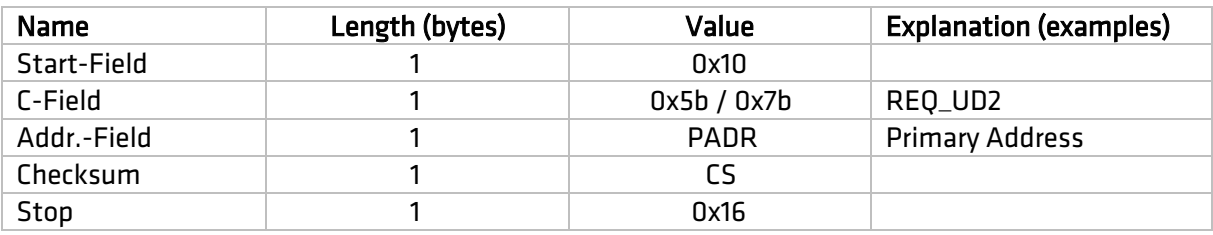

• No distinction between 0x5B and 0x7B in field C.

• Answers with a RSP\_UD telegram

# <span id="page-5-0"></span>2.5.2 RSP\_UD telegram

The following explanation details the construction of the aquastream® response telegram (REQ\_UD2).  $\frac{1}{10}$ 

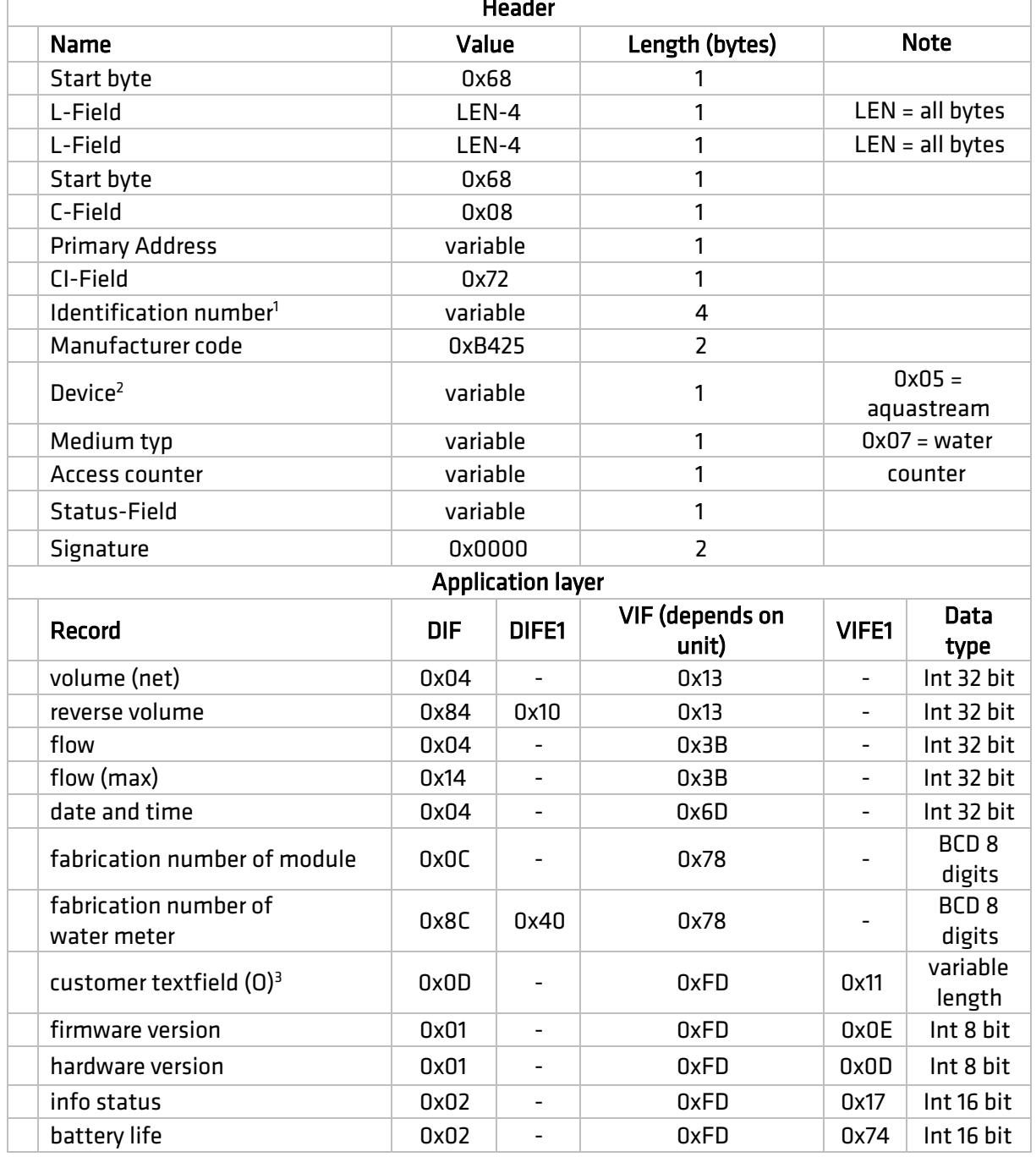

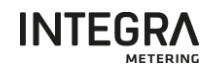

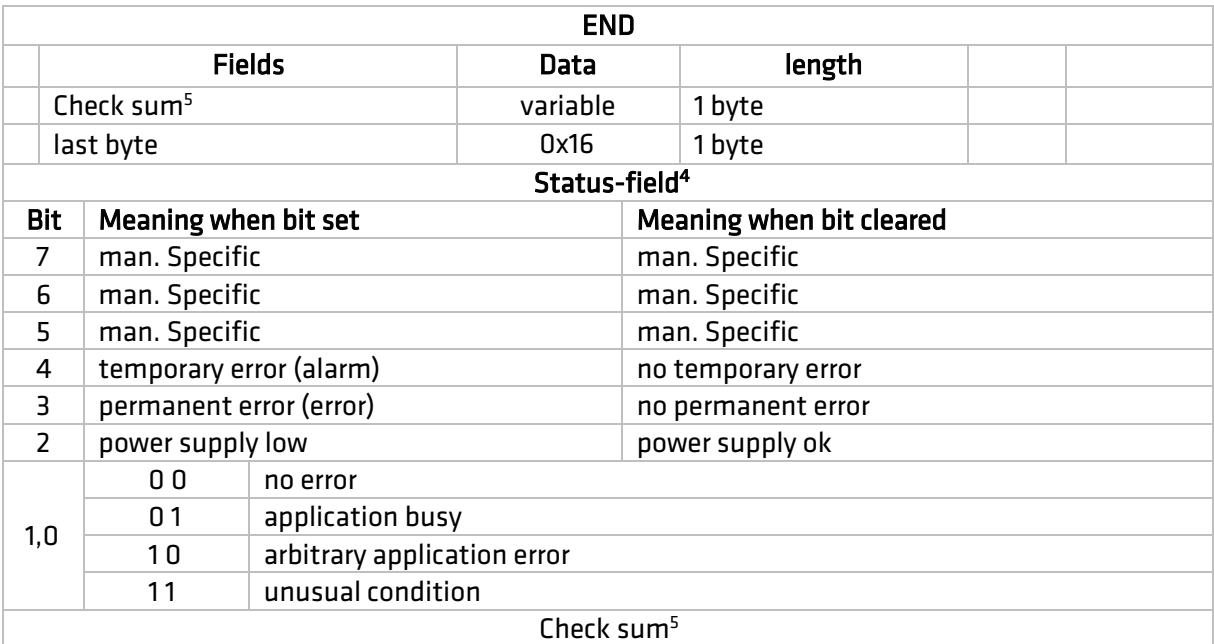

 The identification number depends on the configuration of the parameters in the following order (higher priority first)

a) Secondary address, if address is defined (not 0)

- b) The production number of the PMK, if defined (not 0)
- c) The manufacturing number of the aquastream module

 $2$  The Type field in M-Bus depends on the configuration of the parameters in the following order (higher

priority first)

a) Set to 0x07 (Water) if the PMK production number is set (not 0)

b) Set to 0x0E (Bus/System Component)

 $3$  (O): Optional, added to the telegram only when the text field is not empty

<sup>4</sup>Status-field: see table

<sup>5</sup> Check-Sum: calculated = from field C to the end without checksum and end byte (bytes are added)

# <span id="page-6-0"></span>2.6 Description of "ErrorFlag" values

The following table details the different values for Alarm management.

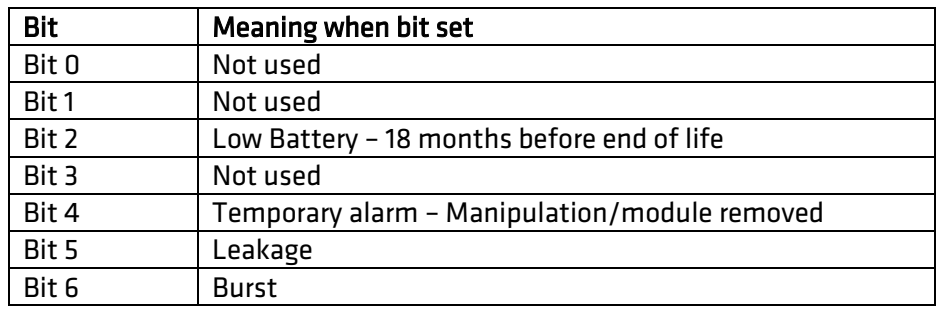

# <span id="page-7-0"></span>2.7 Configuration

All parameters are stored in an internal memory and are not lost in the event of a power failure due to the main battery.

All configurations are initiated by the master by means of a SND\_UD telegram. The aquastream® responds with an ACK telegram.

#### <span id="page-7-1"></span>2.7.1 SND\_UD telegrams (set commands)

There is a separate telegram for all configurable values. Only one parameter can be changed per telegram. It is not possible to combine several values in one telegram.

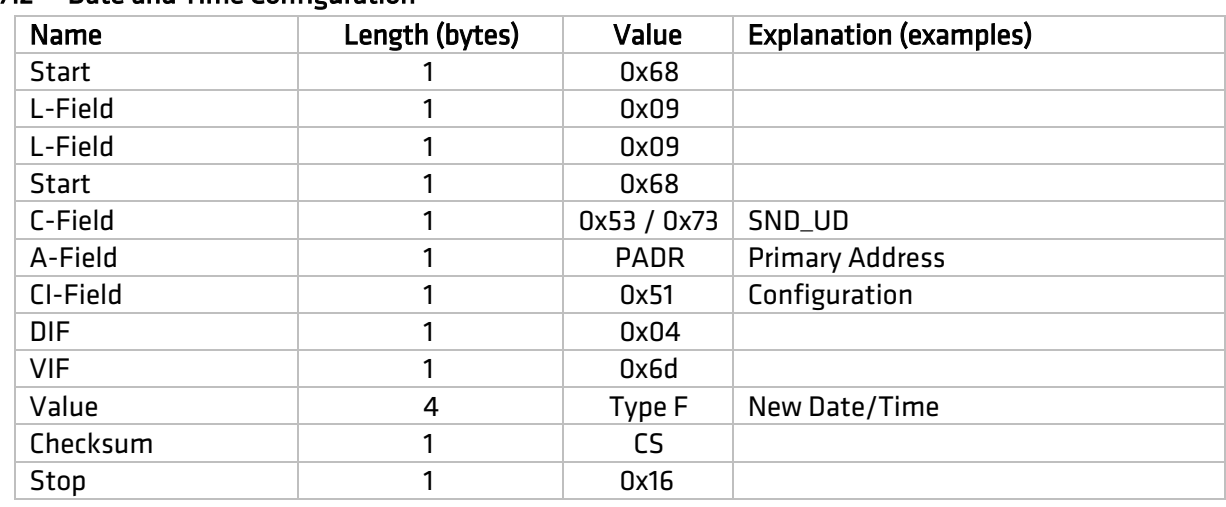

#### <span id="page-7-2"></span>2.7.2 Date and Time Configuration

• No distinction between 0x53 and 0x73 in field C.

• Answers with ACK telegram

#### <span id="page-7-3"></span>2.7.3 Primary Address Configuration

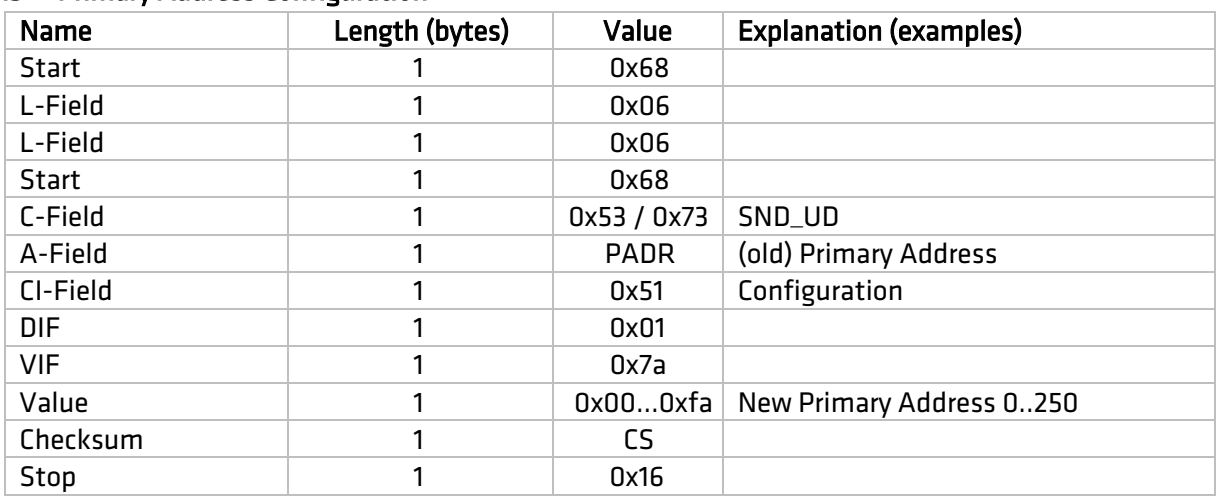

• No distinction between 0x53 and 0x73 in field C.

• Answers with ACK telegram

#### <span id="page-8-0"></span>2.7.4 Secondary Address Configuration

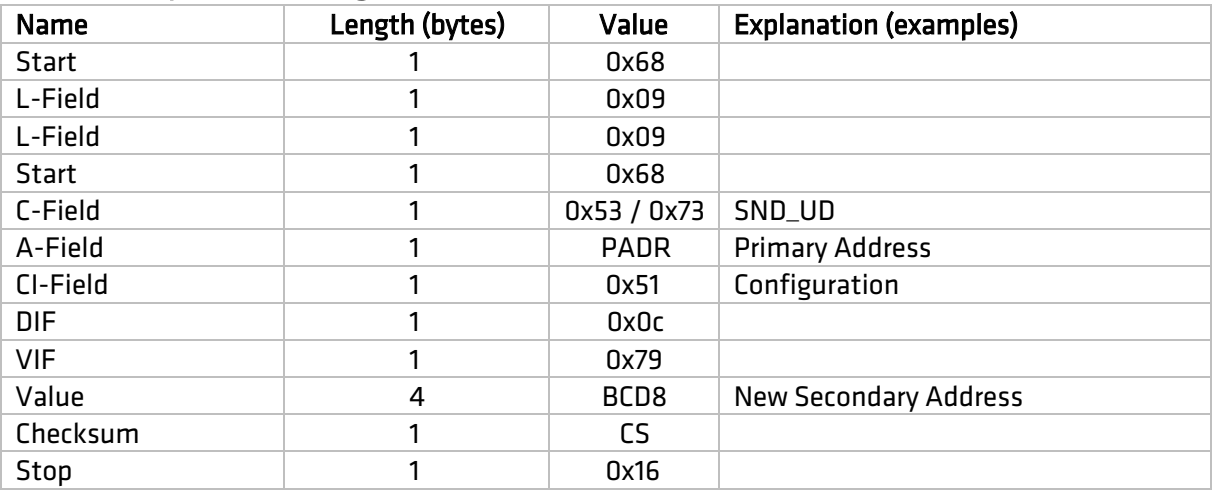

• No distinction between 0x53 and 0x73 in field C.

• Answers with ACK telegram

#### <span id="page-8-1"></span>2.7.5 Customer Field Text Configuration

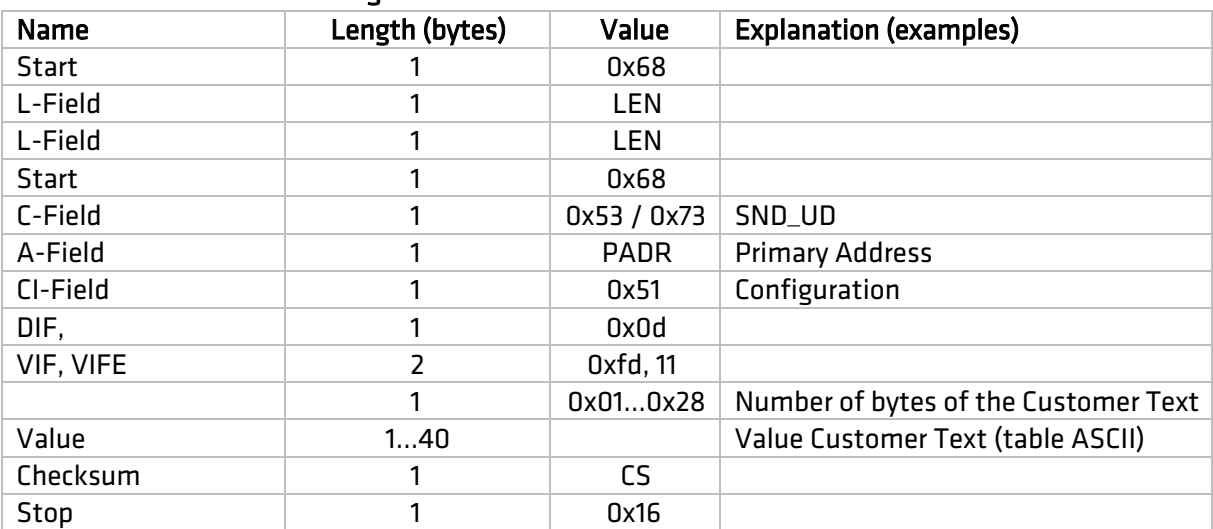

• The length of the customer text field is variable. The number of possible bytes is from 1 to 40 bytes. The length is between VIFE and the text field.

- No distinction between 0x53 and 0x73 in field C.
- Answers with ACK telegram

#### <span id="page-8-2"></span>2.7.6 Baudrate Configuration

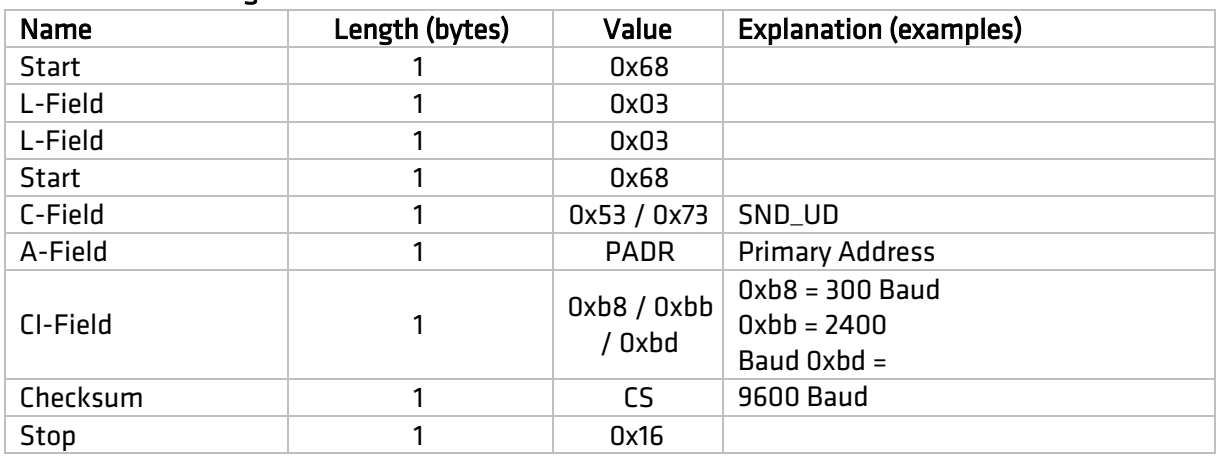

- No distinction between 0x53 and 0x73 in field C.
- Responds with an ACK telegram in the old baud rate and then switches to the new baud rate.

#### <span id="page-9-0"></span>2.7.7 Telegram Set Answer

The response telegram can be selected using the following command. The telegram always has the same structure. Depending on the desired response telegram, the corresponding DIF, DIFE and VIF must be used. These are available below.

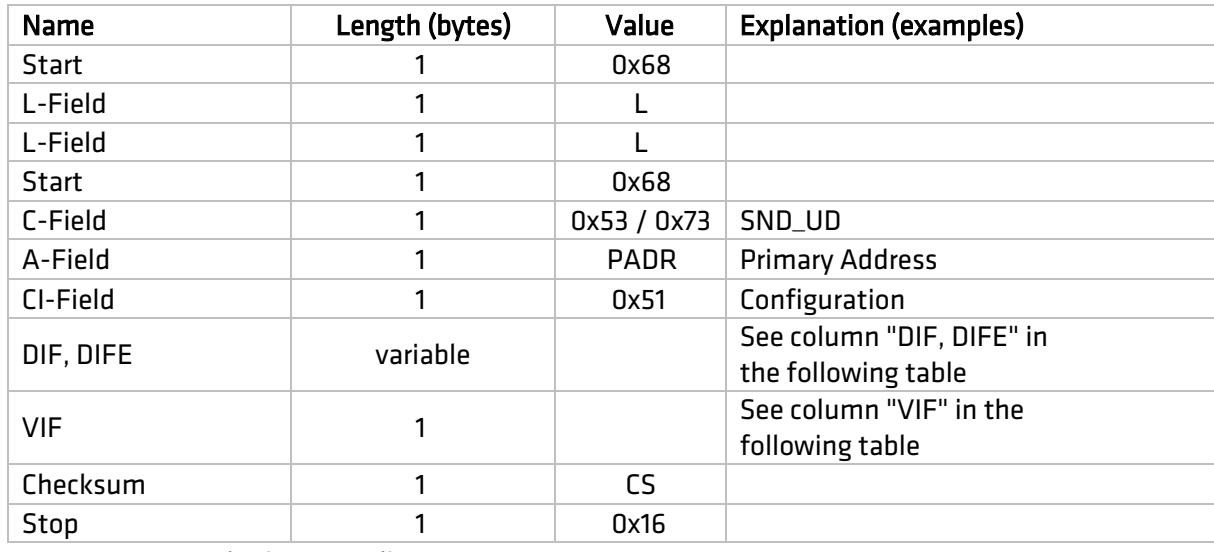

The standard telegram is active on delivery.

• Memory numbering according to EN 1434 or EN 13757.

- No distinction between 0x53 and 0x73 in field C.
- Answers with ACK telegram

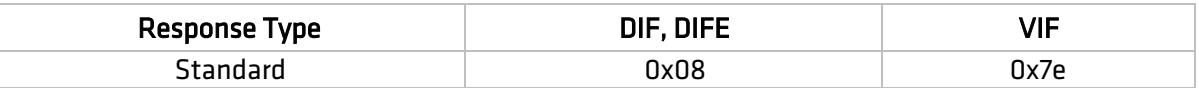

#### <span id="page-9-1"></span>2.7.8 Telegram Set Answer via Application-Reset

The software supports an application reset with application code (Sub-Code).

Application reset commands are initiated by the master via a SND\_UD telegram.

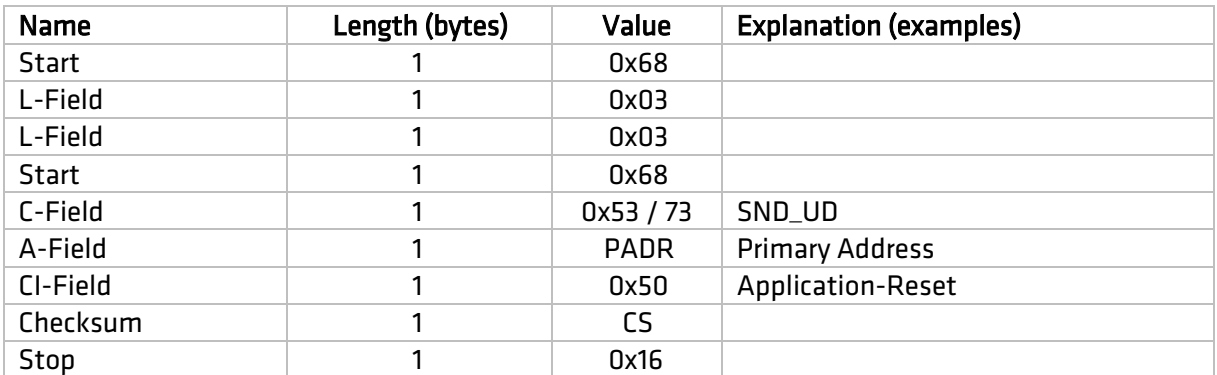

• Resetting the application activates the standard telegram and has the same effect as the corresponding parameter command.

- No distinction between 0x53 and 0x73 in field C.
- Answers with ACK telegram

#### <span id="page-9-2"></span>2.7.9 ACK telegram

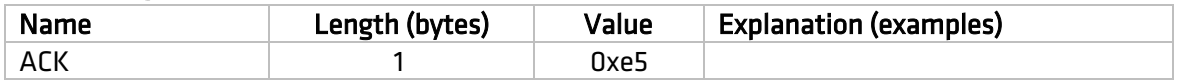

# <span id="page-10-0"></span>3. Wireless M-Bus / OMS Protocol

The device communicates according to EN 13757-3 and EN 13757-4. In this document, these standards are referred to as EN 13757.

The device supports only some of the telegrams defined in this standard.

# <span id="page-10-1"></span>3.1 Reduced Telegram

The reduced telegram is sent when the module is not installed on a PMK water meter. Only available with FW63.1 and not with FW higher.

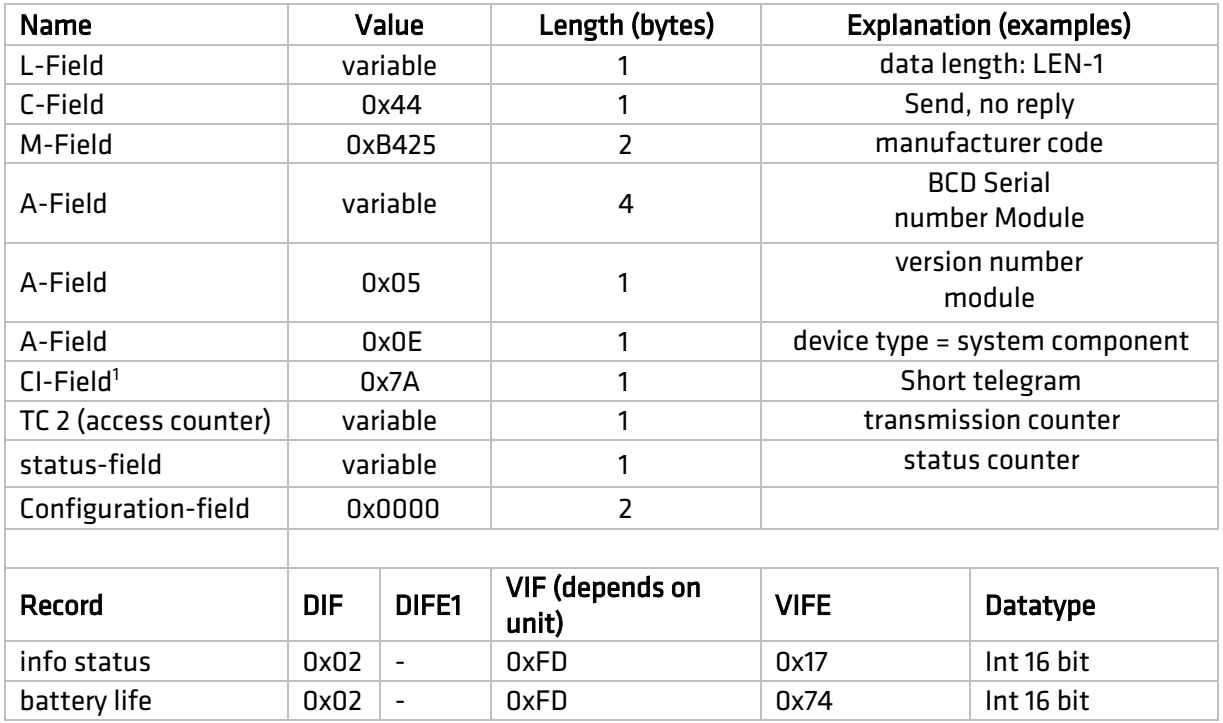

\*The long header CI 0x72 is only used if the production number of the PMK counter is set (>0). If it is not defined, the reduced telegram is transmitted CI 0x7A (only available with FW 63.1).

With FW63.2 or Higher, no frame is sent if PMK meter counter is not set.

# <span id="page-10-2"></span>3.2 Standard Telegram

Long telegram when the module is installed on the meter.

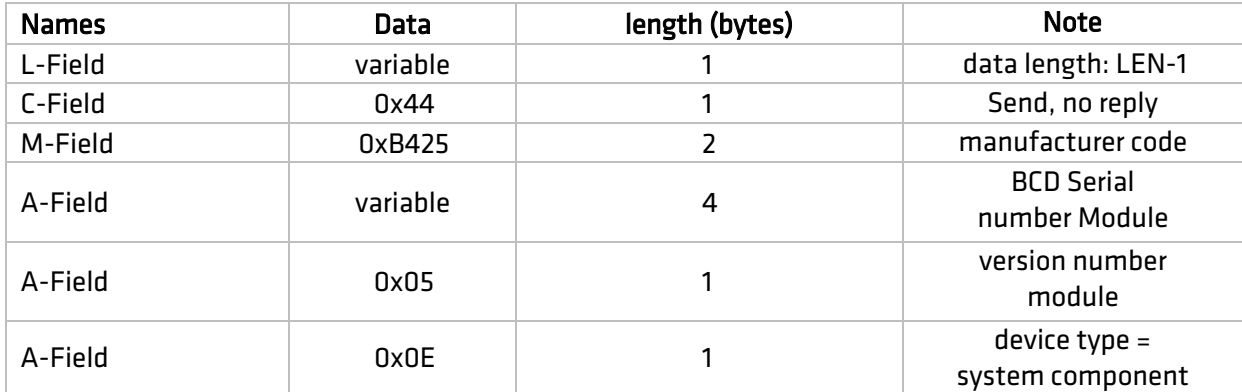

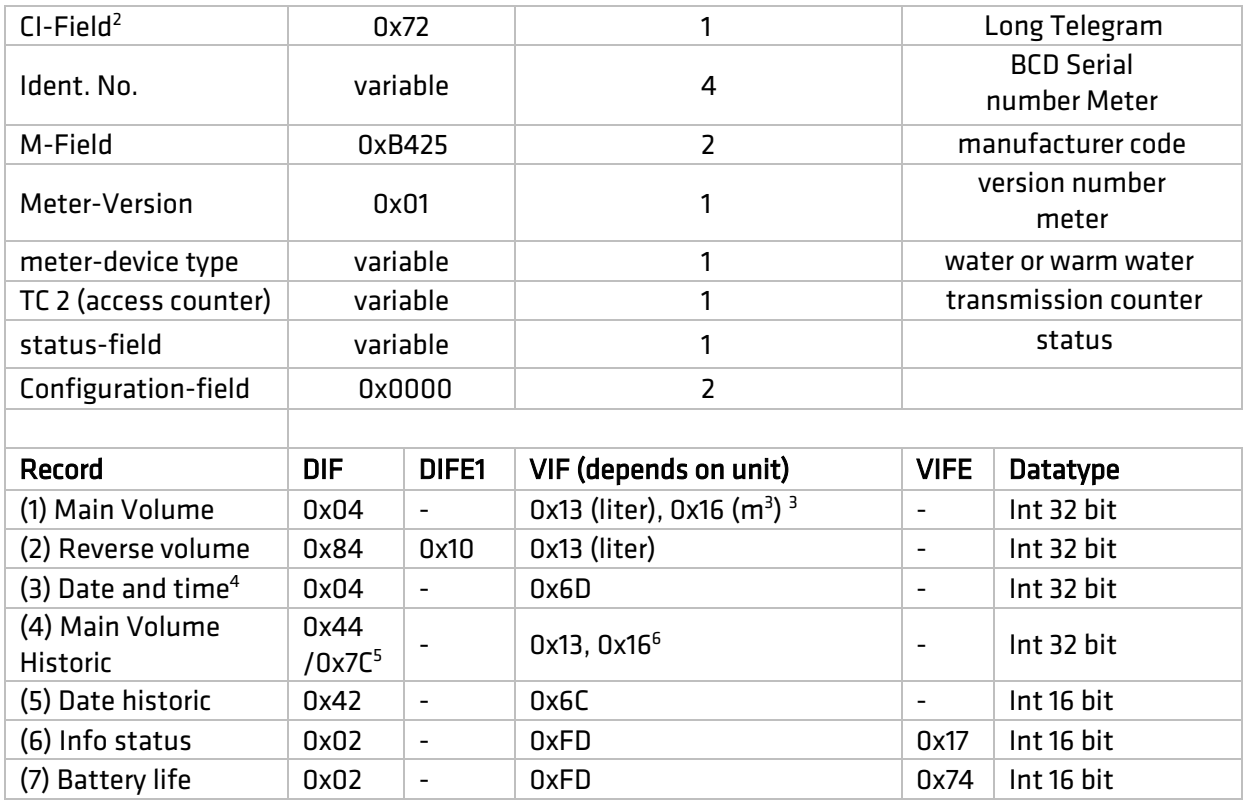

<sup>2</sup> The CI header 0x72 is only used if the production number of the PMK counter is initialized (>0), which implies that the module is installed. Otherwise, the reduced telegram is transmitted (only with FW63.1).

With FW63.2 or Higher, no frame is sent if PMK meter counter is not initialized.

<sup>3</sup> The VIF value depends on the configuration of the module (litres or m3).

<sup>4</sup> As long as the date/time of the module is not configured, the date/time is then set invalid IV-Bit

<sup>5</sup> If a historical volume is not yet acquired, the value is DIF=0x7C (wrong value status).

<sup>6</sup> The VIF value depends on the configuration of the module (litres or m3).

# <span id="page-12-0"></span>3.3 Description of « ErrorFlag » values

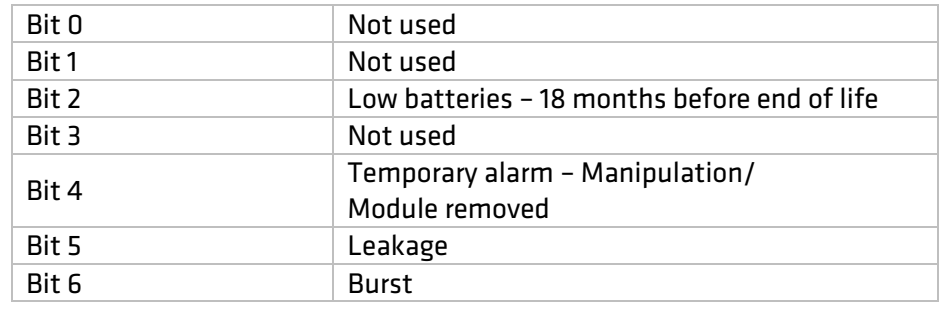

The following table details the different values for Alarm management.

# <span id="page-12-1"></span>4. LoRaWAN Protocol

The following LoRa functionality which are part of the LoRa Alliance specification is stated to emphasize the requirement for LoRa compatibility in typical environments.

The device built-in radio is compliant with LoRa Alliance.

## <span id="page-12-2"></span>4.1 LoRa parameters

By default the meter operates in OTAA with the following parameters :

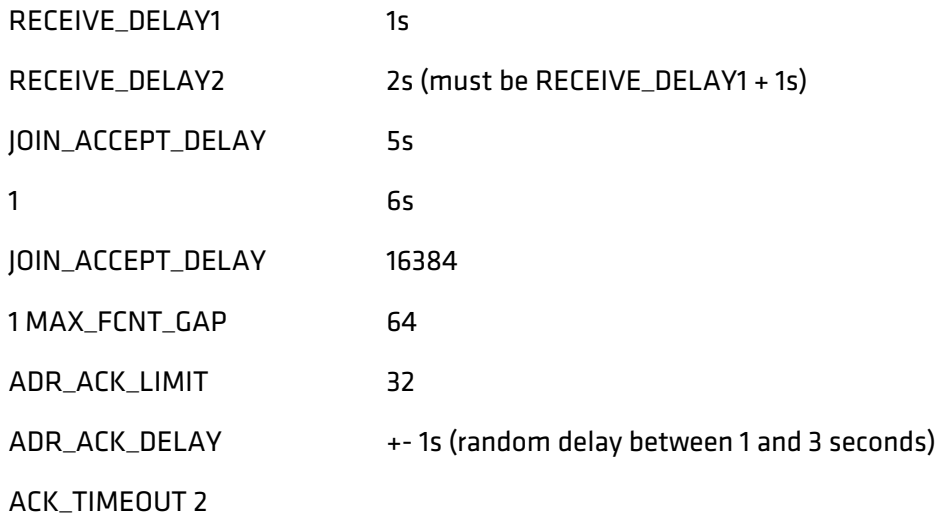

OTAA AppKey and NwkKey are unique for each device

# <span id="page-12-3"></span>4.2 Frame emission interval

Messages are emitted twice a day at 06.00 and 18.00 UTC. A randomization of emission time of 0 to 4 minute is done to avoid collisions.

# <span id="page-12-4"></span>4.3 Communication Key Management

Data required to register device on the network (in OTAA : dev\_eui, app\_key, in ABP : dev\_eui, dev\_addr, app\_skey, nwk\_skey) can be provided through Integra Metering Key Management System.

It allows secure transfer from manufacturer to customer and potential end user: keys can be claimed (and seen) only once by the final user or authority that will register the device.

# <span id="page-13-0"></span>4.4 Connection strategy

Communication mode is OTAA.

At each emission date, if the meter is not connected to network it will make a join attempt instead of transmitting a payload. Once connected the meter will send uplink frames.

No downlink is supported by meter.

Join can be triggered manually via ParamApp

# <span id="page-13-1"></span>4.5 OMS over LoraWAN

Telegram definition is the same as described in section §3.2 with the following deviations:

- Encryption mode is 0 (no encryption of telegram in the LoraWAN Payload)
- CRCs removed from telegram
- Payload :

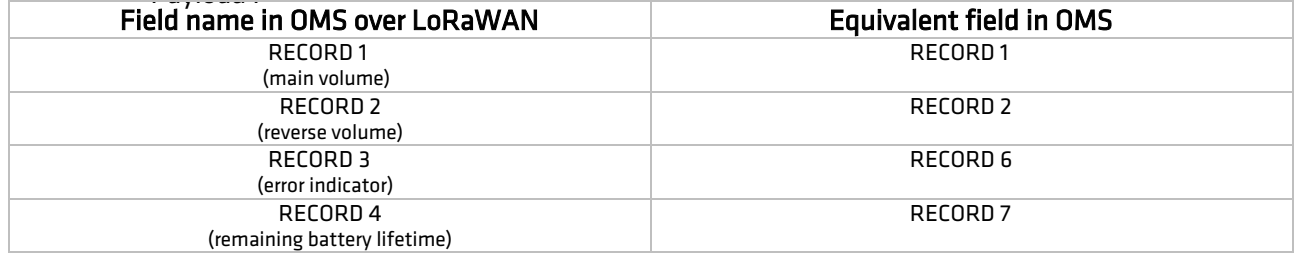

# <span id="page-13-2"></span>4.6 Alarms definition

All alarms are defined in the following table:

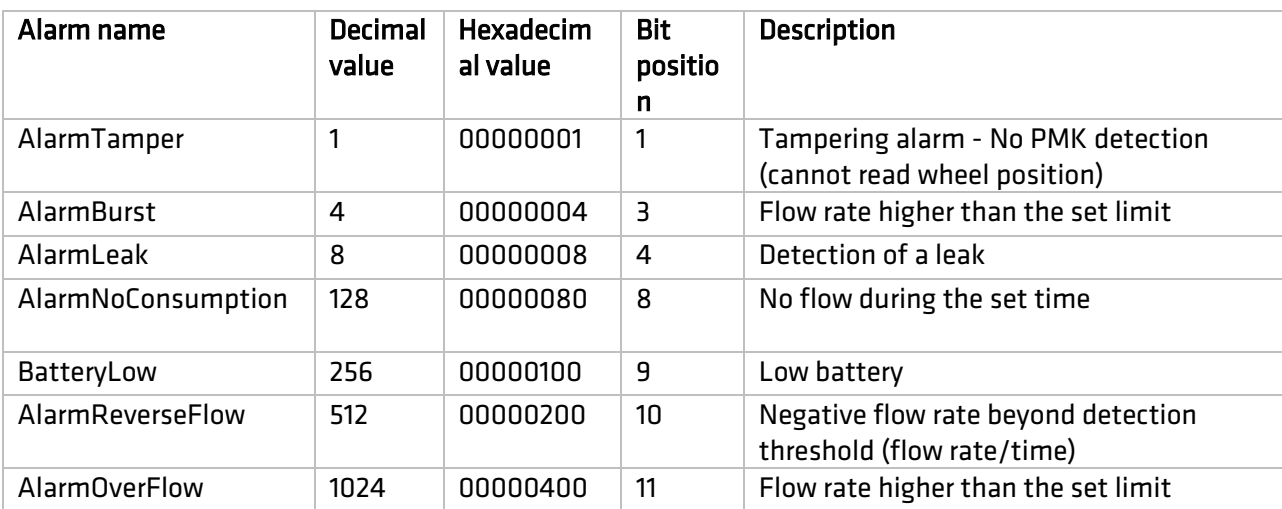